## Self-Assessment: Visual to text coding – Lesson 5

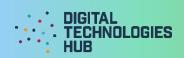

| Name                                         | Date _ | / | / |  |  |
|----------------------------------------------|--------|---|---|--|--|
| Project                                      |        |   |   |  |  |
|                                              |        |   |   |  |  |
|                                              |        |   |   |  |  |
|                                              |        |   |   |  |  |
|                                              |        |   |   |  |  |
| Challenge 1 algorithm written in pseudocode: |        |   |   |  |  |
|                                              |        |   |   |  |  |
|                                              |        |   |   |  |  |
|                                              |        |   |   |  |  |
|                                              |        |   |   |  |  |
|                                              |        |   |   |  |  |
|                                              |        |   |   |  |  |
|                                              |        |   |   |  |  |
|                                              |        |   |   |  |  |
|                                              |        |   |   |  |  |

I can (circle the skills you have demonstrated or write in any other skills)

## Declare and fill an array

to store first names, surnames and races.

### **Display result**

to output the character's name and other information neatly.

#### Test my code

to make sure it works in a truly random way.

#### Generate a random number

to choose a first name, surname and race, and to roll for stats.

#### Use if-else

to make an improvement that allows for race-specific names or bonuses.

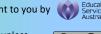

# Self-Assessment: Visual to text coding – Lesson 5

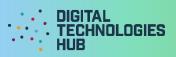

| A screen capture of my code and what displays onscreen when it is run: |  |  |  |  |  |  |
|------------------------------------------------------------------------|--|--|--|--|--|--|
|                                                                        |  |  |  |  |  |  |
|                                                                        |  |  |  |  |  |  |
|                                                                        |  |  |  |  |  |  |
|                                                                        |  |  |  |  |  |  |
|                                                                        |  |  |  |  |  |  |
|                                                                        |  |  |  |  |  |  |
|                                                                        |  |  |  |  |  |  |

Read the following rubric.

Circle the description that best describes your programming on this project.

| 1 point                                                                                                    | 2 points                                                                                                | 3 points                                                                                                | 4 points                                                                                                    |
|----------------------------------------------------------------------------------------------------|----------------------------------------------------------------------------------------------------|----------------------------------------------------------------------------------------------------|----------------------------------------------------------------------------------------------------|
| I created the program but needed a lot of guidance and help from others.  I have learned up to 2 new programming skills | I created the program<br>with a little help from<br>others.                                             | I created my own program following suggested steps. When I got stuck I sought help.                     | I created my own program. When I got stuck I sought help. I also helped others when they got stuck.             |
|                                                                                                    | I have learned up to 3 new programming skills and identified these skills using the 'I can' statements. | I have described clearly<br>the challenges I had<br>and how I overcame<br>them.                         | I have described clearly any challenges I had and how I overcame them.                                          |
| and identified these skills using the 'I can' statements.                                                               |                                                                                                    | I have learned up to 4 new programming skills and identified these skills using the 'I can' statements. | I have learned or used more than 4 programming skills and identified these skills using the 'I can' statements. |

What three things have I learned about arrays in Python or JavaScript?

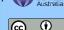